## **CODICI TRIBUTO**

Il pagamento della IUC (IMU, TASI, TARI) deve essere effettuato utilizzando il **modello F24**. **Esistono due tipi di modello F24 utilizzabili per il pagamento della IUC:** 

- **F24 "normale"**  In tale modello deve essere utilizzata la **sezione "IMU e altri tributi locali"**. (vedasi esempio pagina successiva).
- **F24 "semplificato"** (unica pagina, divisa in due parti che consente di indicare anche un maggior numero di codici tributo rispetto al modello normale). Le due parti in cui è diviso il modello si differenziano solo per la firma del contribuente che va apposta sulla copia in basso che resta a chi riscuote. In tale modello deve essere utilizzata la **sezione "Motivo del pagamento" .** (vedasi esempio pagina successiva).

## **Dove si trova il modello F24**

Il modello F24 è disponibile presso tutti gli sportelli bancari, uffici postali e concessionari della riscossione. Inoltre può essere prelevato e stampato direttamente dal sito dell'Agenzia delle Entrate.

## **Come si paga il modello F24**

Il versamento può essere eseguito presso gli sportelli di qualunque banca e presso gli uffici postali presentando il modello F24 cartaceo o per via telematica mediante servizio telematico Entratel o Fisconline o mediante i servizi di home banking delle banche o di Poste Italiane o di remote banking offerti dal sistema bancario.

**Codici tributo da utilizzare per ogni singola componente tributaria**:

## **Codici tributo per il pagamento dell'IMU**

(Risoluzione Agenzia delle Entrate n. 35/E/2012 ) (Risoluzione Agenzia delle Entrate n. 33/E/2013 )

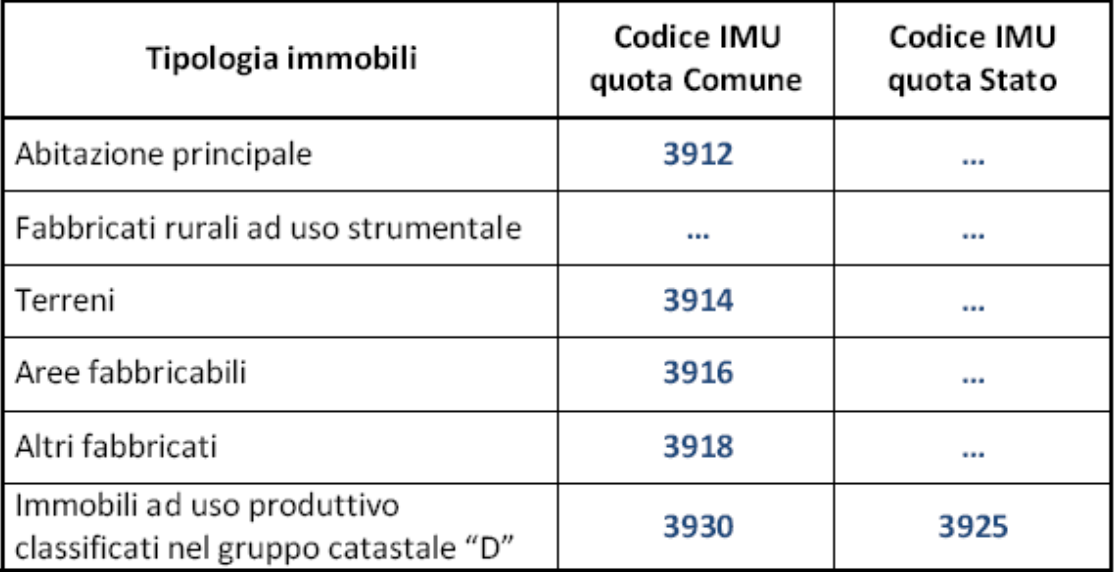

## **Codici tributo per il pagamento della TASI**

(Risoluzione Agenzia delle Entrate n. 46/E/2014 )

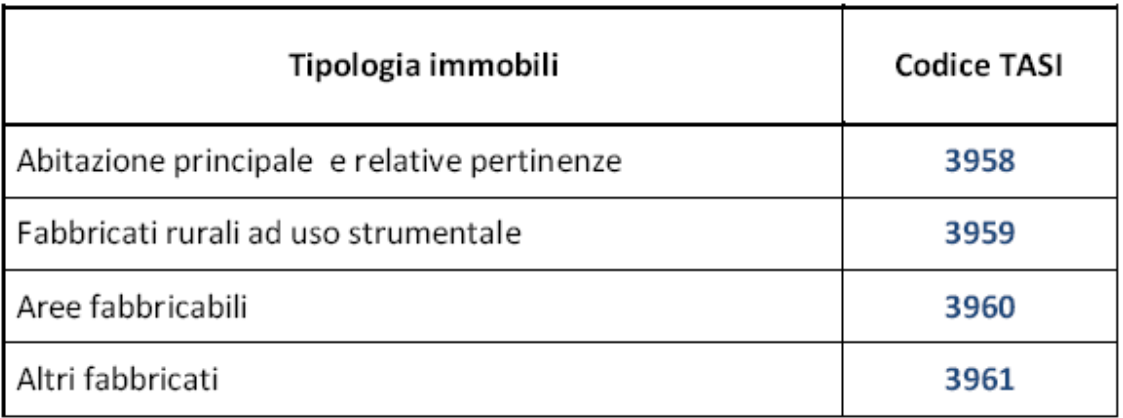

# **Codici tributo per il pagamento della TARI**

(Risoluzione Agenzia delle Entrate n. 45/E/2014 )

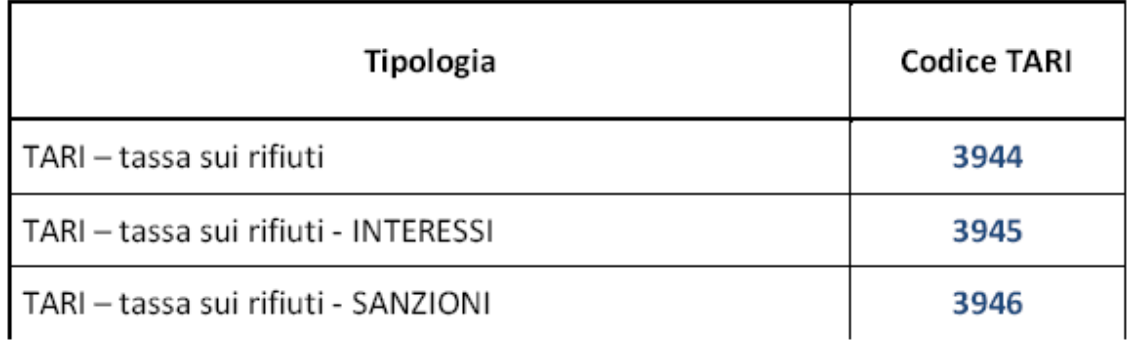

Nel compilare il modello F24**,** Il contribuente è tenuto inoltre a riportare con particolare attenzione l'esatto "**Codice Comune**", per il Comune di Galatone **D863.** 

### -Esempio **F24 "normale"**

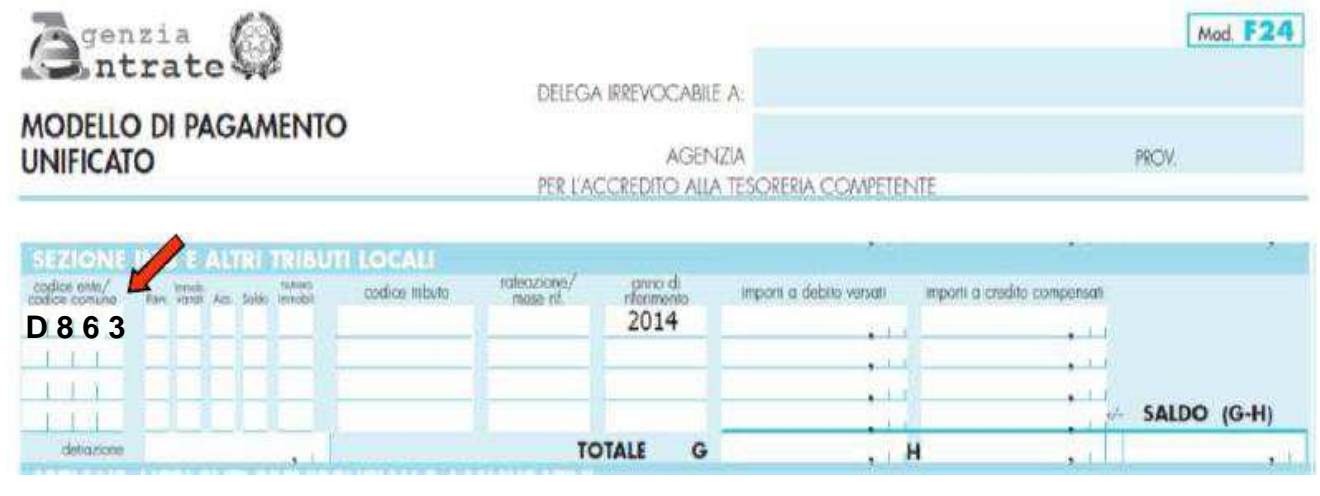

❖Esempio F24 "semplificato"<br>In questo caso indicare anche il destinatario delle somme, nella colonna "sezione", con la seguente sigla:<br>EL – Enti locali

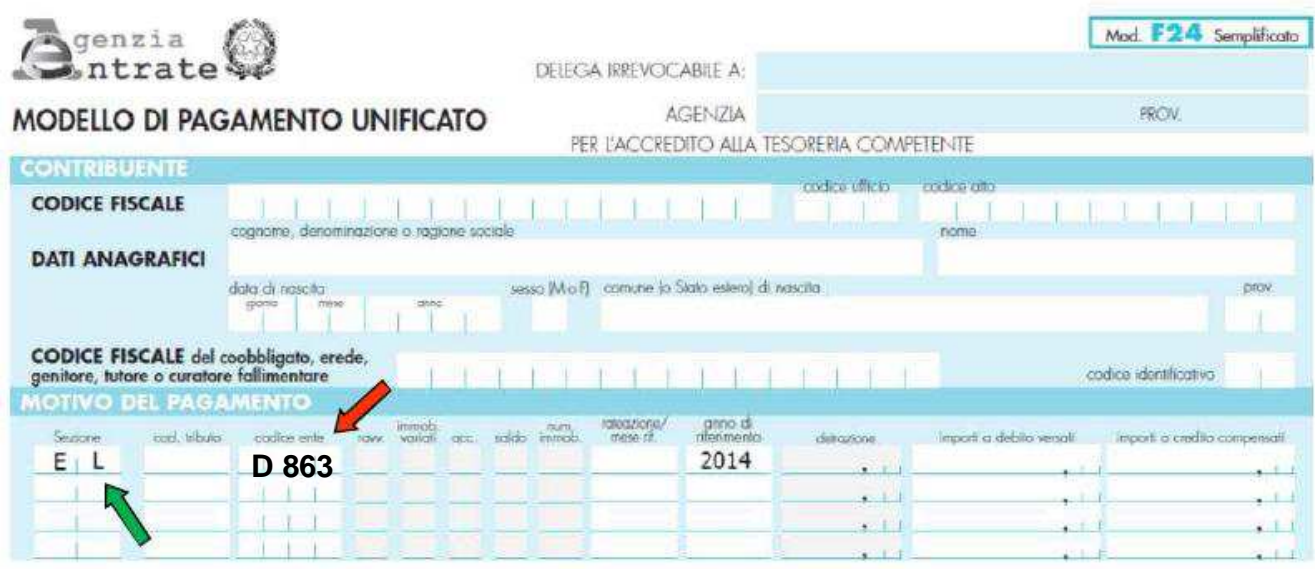